## **Photoshop 2021 (Version 22.1.1) Download free Incl Product Key With Keygen For PC {{ Hot! }} 2022**

Installing Adobe Photoshop is relatively easy and can be done in a few simple steps. First, go to Adobe's website and select the version of Photoshop that you want to install. Once you have the download, open the file and follow the on-screen instructions. Once the installation is complete, you need to crack Adobe Photoshop. To do this, you need to download a crack for the version of Photoshop you want to use. Once you have the crack, open the file and follow the instructions to apply the crack. After the crack is applied, you can start using Adobe Photoshop. Be sure to back up your files since cracking software can be risky. With these simple steps, you can install and crack Adobe Photoshop.

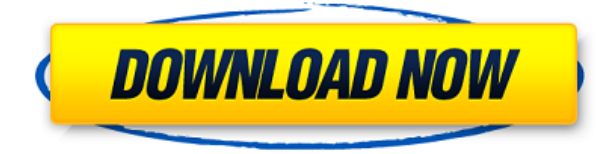

Gestures and gestures can be used to control some of Photoshop's more powerful tools. For example, the Brush tool lets you modify any part of your subject. You can change the size, hardness or angle of the brush, and shear, and tilt and spin any part of your subject. You can even remove a part of your subject and paint over it to a new location. It is one of the most powerful tools in the entire application (as can be seen elsewhere in this review). Lightroom lets you mark areas to be corrected and let you apply image adjustments. Photoshop has some very good painting and drawing tools. Like the Brush tool in the Apple Pencil app, Lightroom lets you customize how the Pencil app responds. You can apply an angle, hardness or size. You can even use a mix of different tools to create a finished effect. Lightroom also has an advanced Pencil tool that lets you use the Apple Pencil to get precise marks, similar to what Smashbook's Pencil app does. I used this tool extensively this year — and I have to say, it's excellent. It manages to give me very precise strokes much like I would get with a mouse. It lets me mark up an image's edges and mark a registration point to make sure the image is properly aligned. It makes for a powerful tool. A large part of the new Photoshop has to do with the fact that, with Lightroom and Darkroom (Mac) updates, the recycling of stray previews of files is no longer used. Using the Brush tool lets you move around and select a region in a file and then reproduce any portion of that region in another file, it's very similar to the process of dragging and dropping an image from its Panels module in Lightroom. The fact that this tool exists in Photoshop, not just in the Panels module, is a welcome feature.

## **Photoshop 2021 (Version 22.1.1) Download With Full Keygen License Key Full PC/Windows {{ NEw }} 2023**

The Filters plug-in lets you apply special effects to your image with one click of a button, with all the features and tools included in the professional version of Photoshop, like one-click cloning, healing, and lens correction. Adobe

Photoshop makes it easy to crop, rotate, and straighten images, while the Liquify tools make dramatic, creative adjustments to objects in your image. You can also utilize the Warp Tools to make subtle adjustments to certain areas of an image. For example, if your original landscape image has a faded hue to it, but you want it to have a more vibrant look, you can use the Liquify tools to adjust the hue, saturation, and brightness of an area of your image. The layer tools allow you to easily move, duplicate, hide, lock, and merge layers. You can also use the flyout menu (Shift+Ctrl/îCmd+îO) to toggle the visibility of the layers and even to insert objects into those layers. **What It Does:** The adjustments available in Adobe Photoshop are designed for different scenarios and needs. Here is a look at how the different adjustments can better help you achieve the look you want for your photography. The Blend & Difference tools let you replace the contents of one layer with another layer. These tools are used in technical and graphic design to create unique image blending, as well as to show differences between the two layers, such as blurred areas on one layer, and then changed to clear on another layer. e3d0a04c9c

## **Photoshop 2021 (Version 22.1.1) Download With Key With Keygen PC/Windows x32/64 {{ upDated }} 2023**

Staying connected has never been easier with Photoshop. Easily access your favorite cloud storage accounts and transfer files in seconds. Whether you are on the go or at home, Photoshop for iOS is always on and ready to go. Whether you are working on your computer, on the go, or on the iPad, Photoshop for iOS gives you the freedom to work anywhere. Photoshop Lens Blur works as a special effect in Photoshop. It utilizes GPU technology to accelerate the appearance of blur and sharpness. It allows users to blur images, objects, and text in a realisticlooking manner. 1) Photoshop – The ultimate image editing tool: If you want to know how to use Photoshop, you need to start by downloading the software. Photoshop is the most advanced image editing software available in the industry, boasting a host of specialized image editing tools including the ability to retouch photos, crop images, use filters, create graphics, and more. Ink & Paint Brushes for Photoshop is a collection of hand-drawn and hand-painted oil brush sets. It includes the set of oil paint brushes, watercolor brushes, an assortment of ink brushes and a set of crayon brushes. The brushes come with a set of paint tools, allowing users to start painting in Photoshop Elements. If you're a light user or someone who's not always experimenting with Photoshop, we'd recommend the Photoshop Express app. It's downloadable for free and includes a set of basic tools and filters. It also lets you browse your photos on your phone or tablet if you want to browse your photos on the go.

adobe photoshop free download kaise kare adobe photoshop free download in windows 7 adobe photoshop free download iso adobe photoshop free download in windows 10 adobe photoshop free download installer adobe photoshop free download installer for windows 7 adobe photoshop free download ios adobe photoshop free download ipad cs4 adobe photoshop free download adobe ps photoshop free download for windows 7

*Quick Tip:* If you need to resize an image or perform an image edit on your computer, you can save a copy of your original image to easily replace the original after you've finished editing. That wasn't good enough for many users. With the launch of Photoshop Creative Cloud in 2015 bringing all the tools of Photoshop to your desktop computer, the software became more popular. However, the image editor was limited to working on the Mac platform. While Photoshop and Photoshop Elements are a feature-rich body of software aimed at professional graphic and design users, many users also use image editing software for non-commercial tasks. With the launch of Photoshop Creative Cloud, the software was no longer limited to just Macs, and users of all platforms (including Windows 7, 8 and 10) can now use Photoshop and Photoshop Elements. *Quick Tip:* Who will win out between now and the eventual commercial release of the first subscription-based version of Windows 10 – Windows 10 Pro or Windows 10 Home? Check out a comparison of the two editions on Windows Central . You can also check out the specifications of the Home and Pro editions on The Photoshop brand has been synonymous with digital image editing since the release of the program in 1991. For many graphic artists, photographers, filmmakers, and others, Photoshop is the main or only tool needed to create, edit, and manipulate still images. In addition to stills, it can be used for video and animation as well. Whether you're an advanced graphic artist or beginner looking to get into graphics, Photoshop Elements will give you the features and tools you need to create amazing graphics with a few simple steps.

When you choose Adobe Photoshop CC, you get an enhanced "Overlay" layer for nondestructive adjustment of individual elements of an image, using a process known as masking. The ability to quickly add, subtract, and finetune individual elements in a photo, even to partially mask out an image element that's overlaid on a photo, is a power that will provide an entirely new way of creating professional desktop and web imagery. It enables you to mask away elements such as posters, newspaper articles, credit cards, and advertisements, and then later bring back what's left of masked areas using the new effects available in Photoshop. Use Adobe Photoshop on the web by enabling hardware acceleration on the web page and using the 'Save for Web' feature in the File menu. With the 'Save for Web' option, you can continue to work on an image or open an image from a previous session. Use

the new Layer Panel navigation to easily define and manipulate layers, and use layer masks to hide parts of a layer, refine a layer mask, or copy a layer mask to other layers, which can then be used in complementary layers. Adobe Photoshop enables you to save any content, easily and securely in the Data Store. You also have the ability to check and download content in the Data Store at any time, also without touching the original files. After the transition to the native GPU data path, use Photoshop CC to deliver high-end treatment that features high-fidelity performance and image quality for a perfect presentation. Adobe Photoshop DNG Files can be shared on social media platforms using Adobe Photoshop DNG presets without losing editability and access to RAW level data.

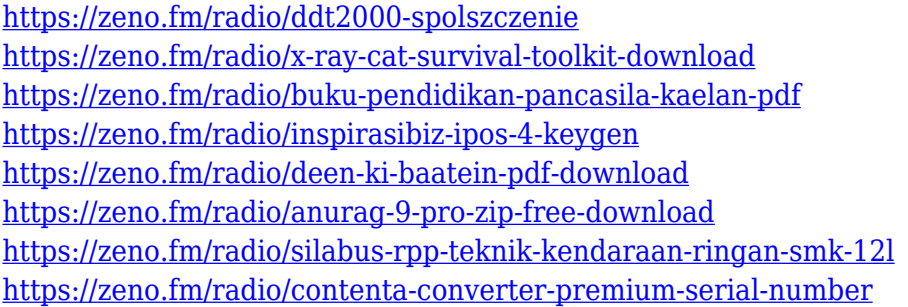

With Photoshop, you can edit images, manipulate and edit photos in an experimental platform. With the latest version, you can create animations, edit movies, create websites. There are also literally thousands of templates provided by Photoshop itself designed to align with professional design mode which will enable you to grow your knowledge of design. These templates include textures, logos and backgrounds. So, if you are a graphics designer, then you'll have access to all the Photography courses for designing your images for your own or another magazine. In general, Photoshop is used to modify photographs from your phone or laptop to a billboard, and the process is simple and straightforward. In addition to using photo editing software to edit, you also have the option to use lightroom, and other software to organize, enhance and edit your images. Photo editing software can promote your path to success. You can make your photographs look more professional with this program. Nowadays, this application is offered as a subscription service that you can access from anywhere with an internet connection. In terms of complexity, the interface is user friendly, allowing anyone to edit their photos. Adobe Photoshop is designed with new features such as the inclusion of the new 3D tools. Photoshop Elements is a systematic photo editing software that is available in a number of different applications. It is the search engine for the entire photo editing world, with all the tools you need to enjoy photography in all of its facets.

<https://nochill.tv/wp-content/uploads/2023/01/islealmi.pdf>

<https://kuchawi.com/wp-content/uploads/2023/01/jaeyola.pdf>

<https://openaidmap.com/watercolor-paint-brushes-photoshop-free-download-repack/>

<https://linesdrawn.org/coming-soon/>

[https://earthoceanandairtravel.com/2023/01/02/photoshop-2021-version-22-4-3-download-with-licens](https://earthoceanandairtravel.com/2023/01/02/photoshop-2021-version-22-4-3-download-with-license-key-64-bits-latest-version-2023/) [e-key-64-bits-latest-version-2023/](https://earthoceanandairtravel.com/2023/01/02/photoshop-2021-version-22-4-3-download-with-license-key-64-bits-latest-version-2023/)

https://danagroup.in/2023/01/02/photoshop-free-download-for-windows-10-sinhala-\_link\_/

[https://assetmanagementclub.com/photoshop-2021-version-22-3-1-activation-code-win-mac-final-vers](https://assetmanagementclub.com/photoshop-2021-version-22-3-1-activation-code-win-mac-final-version-2022/) [ion-2022/](https://assetmanagementclub.com/photoshop-2021-version-22-3-1-activation-code-win-mac-final-version-2022/)

[https://minthilltennis.com/wp-content/uploads/2023/01/Photoshop-CC-2018-Activation-Code-For-PC-6](https://minthilltennis.com/wp-content/uploads/2023/01/Photoshop-CC-2018-Activation-Code-For-PC-64-Bits-upDated-2022.pdf) [4-Bits-upDated-2022.pdf](https://minthilltennis.com/wp-content/uploads/2023/01/Photoshop-CC-2018-Activation-Code-For-PC-64-Bits-upDated-2022.pdf)

<https://nmilyardar.com/photoshop-2020-cc-download-crack-top/>

<https://trenirajsamajom.rs/archives/248290>

<https://www.ronenbekerman.com/wp-content/uploads/2023/01/walalena.pdf>

<https://www.kisugarshop.com/wp-content/uploads/2023/01/kasmar.pdf>

[https://mountainvalleyliving.com/wp-content/uploads/2023/01/Download-Free-Gradient-Photoshop-N](https://mountainvalleyliving.com/wp-content/uploads/2023/01/Download-Free-Gradient-Photoshop-NEW.pdf) [EW.pdf](https://mountainvalleyliving.com/wp-content/uploads/2023/01/Download-Free-Gradient-Photoshop-NEW.pdf)

[https://kulturbon.de/wp-content/uploads/2023/01/Photoshop-Brushes-Light-Series-Free-Download-H](https://kulturbon.de/wp-content/uploads/2023/01/Photoshop-Brushes-Light-Series-Free-Download-HOT.pdf) [OT.pdf](https://kulturbon.de/wp-content/uploads/2023/01/Photoshop-Brushes-Light-Series-Free-Download-HOT.pdf)

[https://www.interprys.it/photoshop-cc-2018-download-with-activation-code-license-code-keygen-win](https://www.interprys.it/photoshop-cc-2018-download-with-activation-code-license-code-keygen-win-mac-3264bit-latest-update-2022.html)[mac-3264bit-latest-update-2022.html](https://www.interprys.it/photoshop-cc-2018-download-with-activation-code-license-code-keygen-win-mac-3264bit-latest-update-2022.html)

[https://myequipmentfunder.com/wp-content/uploads/2023/01/Adobe\\_Photoshop\\_License\\_Keygen\\_Ha](https://myequipmentfunder.com/wp-content/uploads/2023/01/Adobe_Photoshop_License_Keygen_Hack_64_Bits__Latest__2022.pdf) ck 64 Bits\_Latest\_2022.pdf

<https://ayusya.in/adobe-photoshop-free-download-cnet-portable/>

<https://ozqd77.n3cdn1.secureserver.net/wp-content/uploads/2023/01/natitz.pdf?time=1672653744>

<https://pianoetrade.com/wp-content/uploads/2023/01/Download-Photoshop-On-Linux-UPD.pdf>

[https://thecluelesscoffee.com/wp-content/uploads/2023/01/Adobe-Photoshop-2021-Version-225-Down](https://thecluelesscoffee.com/wp-content/uploads/2023/01/Adobe-Photoshop-2021-Version-225-Download-free-Hack-lifetime-releaSe-2023.pdf) [load-free-Hack-lifetime-releaSe-2023.pdf](https://thecluelesscoffee.com/wp-content/uploads/2023/01/Adobe-Photoshop-2021-Version-225-Download-free-Hack-lifetime-releaSe-2023.pdf)

<http://adomemorial.com/wp-content/uploads/vicjas.pdf>

[http://redstone-walker.com/2023/01/02/download-photoshop-with-full-keygen-serial-number-full-torr](http://redstone-walker.com/2023/01/02/download-photoshop-with-full-keygen-serial-number-full-torrent-x32-64-updated-2023/) [ent-x32-64-updated-2023/](http://redstone-walker.com/2023/01/02/download-photoshop-with-full-keygen-serial-number-full-torrent-x32-64-updated-2023/)

<http://8848pictures.com/?p=21677>

[http://www.khybersales.com/2023/01/02/adobe-photoshop-2021-download-license-keygen-windows-2](http://www.khybersales.com/2023/01/02/adobe-photoshop-2021-download-license-keygen-windows-2023/) [023/](http://www.khybersales.com/2023/01/02/adobe-photoshop-2021-download-license-keygen-windows-2023/)

[https://www.ocacp.com/wp-content/uploads/2023/01/Vintage-Effect-Action-Photoshop-Free-Downloa](https://www.ocacp.com/wp-content/uploads/2023/01/Vintage-Effect-Action-Photoshop-Free-Download-LINK.pdf) [d-LINK.pdf](https://www.ocacp.com/wp-content/uploads/2023/01/Vintage-Effect-Action-Photoshop-Free-Download-LINK.pdf)

<https://www.tresors-perse.com/wp-content/uploads/2023/01/estenany.pdf>

<https://dorisclothing.com/wp-content/uploads/2023/01/jazzxey.pdf>

[https://instafede.com/wp-content/uploads/2023/01/Download-free-Photoshop-CS4-With-Key-Crack-WI](https://instafede.com/wp-content/uploads/2023/01/Download-free-Photoshop-CS4-With-Key-Crack-WIN-MAC-2023.pdf) [N-MAC-2023.pdf](https://instafede.com/wp-content/uploads/2023/01/Download-free-Photoshop-CS4-With-Key-Crack-WIN-MAC-2023.pdf)

<https://odingajproperties.com/2023/01/02/latest-photoshop-brushes-free-download-free/> <http://abshirin.ir/wp-content/uploads/jarmnar.pdf>

[https://redimoldova.com/en/photoshop-7-0-free-download-full-version-\\_\\_hot\\_\\_/](https://redimoldova.com/en/photoshop-7-0-free-download-full-version-__hot__/)

<https://slab-bit.com/photoshop-free-download-for-windows-10-soft98-exclusive/>

<https://72bid.com?password-protected=login>

<http://rayca-app.ir/photoshop-2021-version-22-5-download-free-with-key-crack-updated-2022/>

<http://archlooks.com/adobe-photoshop-2021-version-22-3-activation-key-3264bit-update-2023/> [https://oiseauheureux.xyz/wp-content/uploads/2023/01/Photoshop\\_CS4.pdf](https://oiseauheureux.xyz/wp-content/uploads/2023/01/Photoshop_CS4.pdf)

<https://www.netcolf.it/wp-content/uploads/2023/01/Photoshop-Software-In-Pc-Download-HOT.pdf> [https://manufactur3dmag.com/wp-content/uploads/2023/01/Vaccine-Action-File-Photoshop-Download](https://manufactur3dmag.com/wp-content/uploads/2023/01/Vaccine-Action-File-Photoshop-Download-BETTER.pdf) [-BETTER.pdf](https://manufactur3dmag.com/wp-content/uploads/2023/01/Vaccine-Action-File-Photoshop-Download-BETTER.pdf)

[https://www.lr-fyzio.cz/wp-content/uploads/2023/01/Free-Download-Photoshop-Latest-Version-For-Wi](https://www.lr-fyzio.cz/wp-content/uploads/2023/01/Free-Download-Photoshop-Latest-Version-For-Windows-10-FREE.pdf) [ndows-10-FREE.pdf](https://www.lr-fyzio.cz/wp-content/uploads/2023/01/Free-Download-Photoshop-Latest-Version-For-Windows-10-FREE.pdf)

<https://bonnethotelsurabaya.com/wp-content/uploads/Ps3-Photoshop-Software-Download-TOP.pdf>

In 1998, Adobe introduced a new version of Photoshop, which was named as Photoshop 4.0. It carried over the design of the previous Photoshop classic, but with advancements in tech, this version introduced user-friendly interfaces and graphic tools. The latest version of Photoshop named as Photoshop CC is one of the Photoshop tools that we use while we edit, retouch, etc. The latest version of the CC Photoshop has been available for Photoshop, Photoshop Elements, Lightroom, and Photoshop Fix. You can make the retouching process easier and better by using filters and adjustments that you find in the tools. With the Photoshop CC, you can now edit your photos better and you can make use of the assets that you have collected in the past all in one package. Also, you can receive the best impression of your images. You can also buy the Pro version, which includes to edit the images perfectly and the high definition of images. Advanced functionality applied to each one of the basic features creates a topmost quality. If you want to buy the subscription of Photoshop CC, you can do so from \$9.99 per month in the USA and \$25.00 in Canada, offers the access to all the apps (except the mobile apps). You can also get the freebies from the official site of Photoshop. Adobe Photoshop Lightroom is an image management and photo editing application developed by Apple Inc. Since Photoshop Lightroom is developed as a native application and is based on the legacy APIs, the features are the same as Adobe Photoshop. With the addition of a vast library, it is the only lightroom version that has a file browser. The Lightroom library features include

supported photographers, video editors, audio editors, and others.